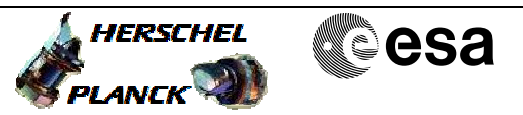

## **Procedure Summary**

## **Objectives**

The purpose of this procedure is a BSM Initialisation Test, on PRIME. Based on Procedure: BSM\_INIT (v4)

**Summary of Constraints**

Ensure that BSM is ON.

**Spacecraft Configuration**

**Start of Procedure**

Sub-Mode: BSM\_ON

**End of Procedure**

Sub-Mode: BSM\_INIT

## **Reference File(s)**

**Input Command Sequences**

**Output Command Sequences** HCSBSMI

**Referenced Displays**

**ANDs GRDs SLDs** ZAZ90999 SA\_1\_559 SA\_6\_559

## **Configuration Control Information**

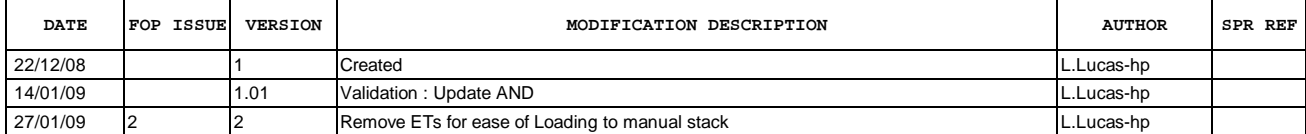

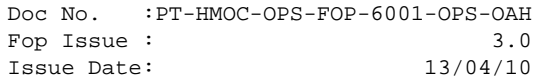

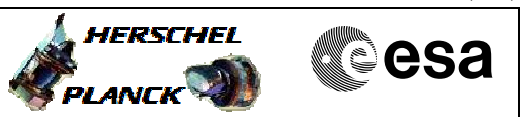

**Procedure Flowchart Overview**

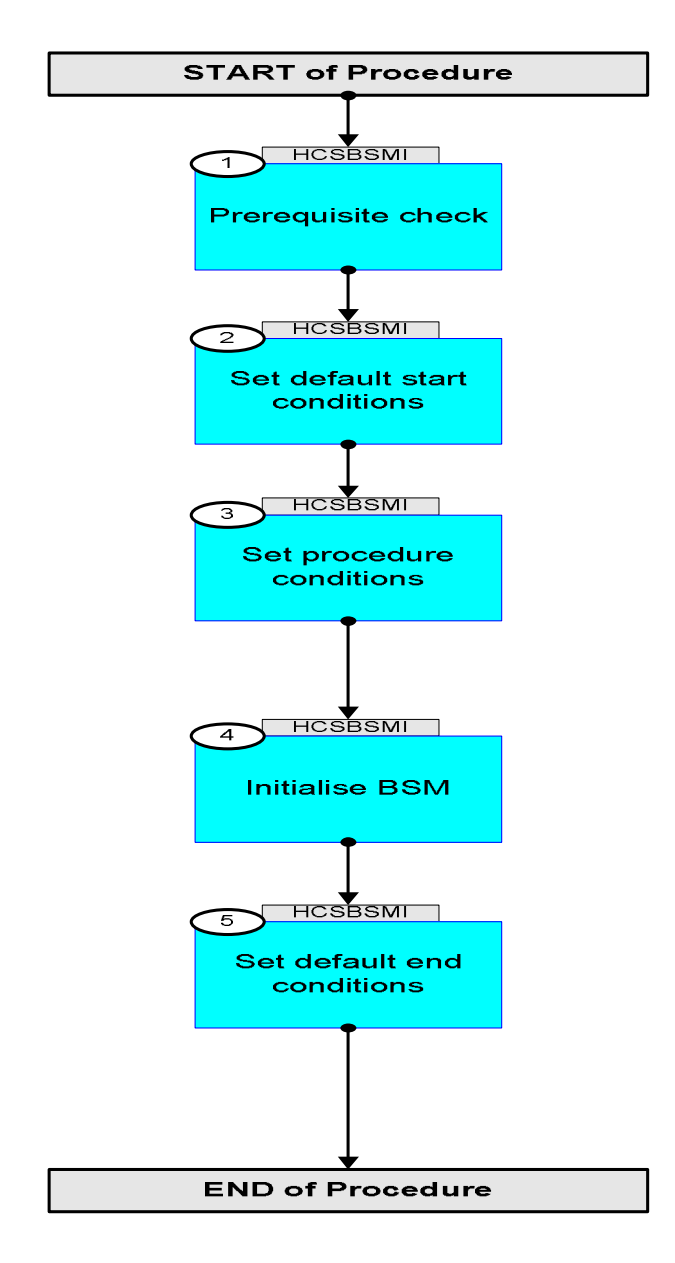

Doc No. : PT-HMOC-OPS-FOP-6001-OPS-OAH<br>Fop Issue : 3.0 Fop Issue : 3.0<br>
Issue Date: 3.0<br>
13/04/10 Issue Date:

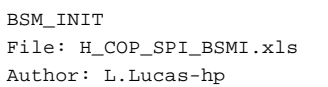

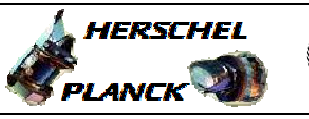

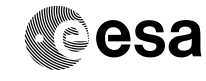

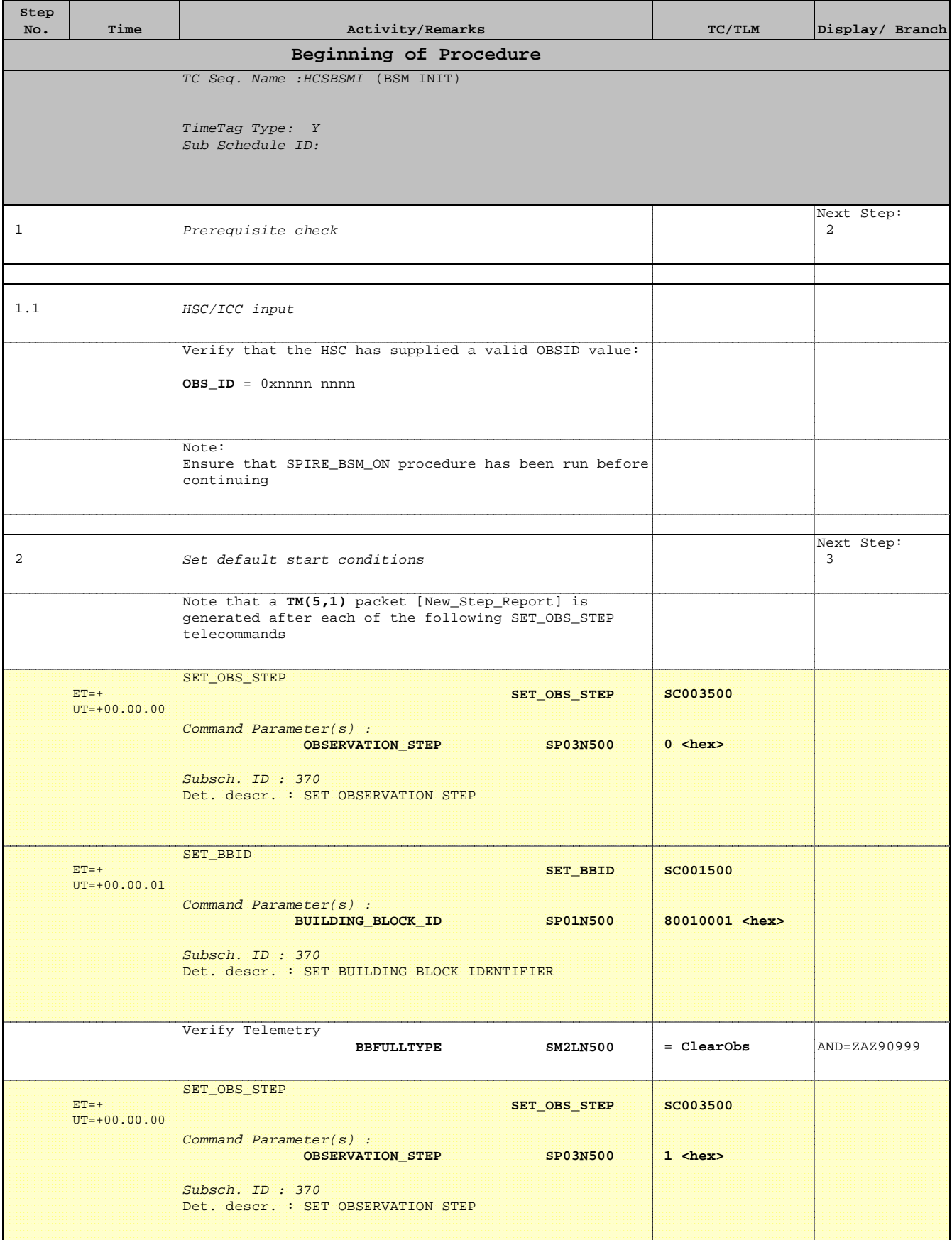

E.

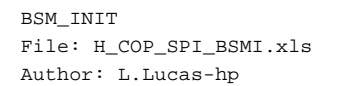

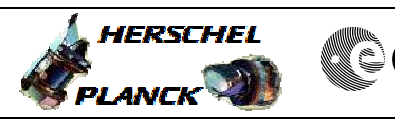

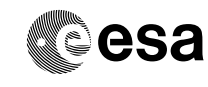

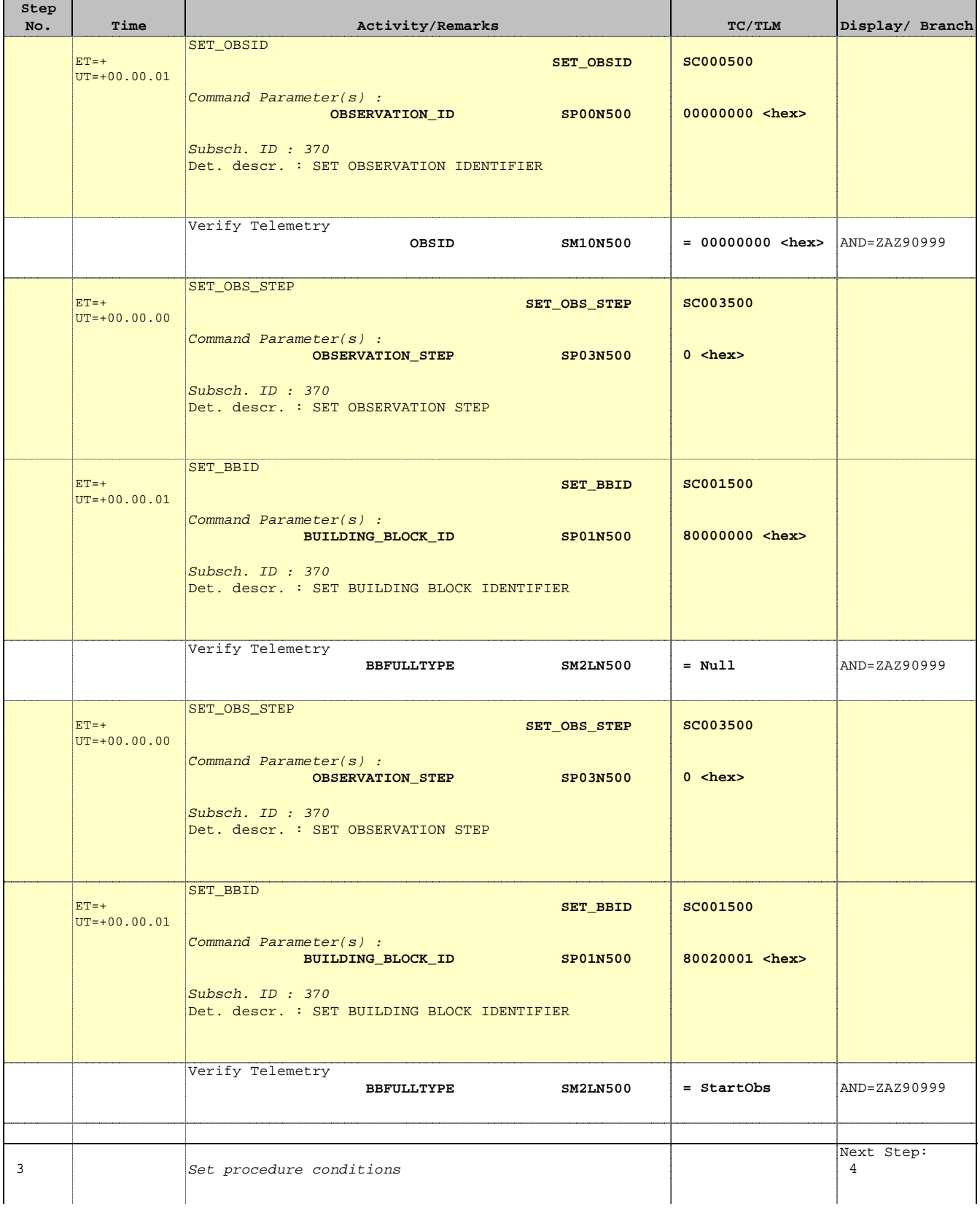

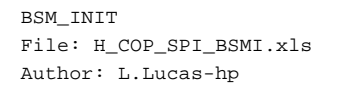

'n

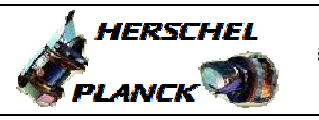

**CSA** 

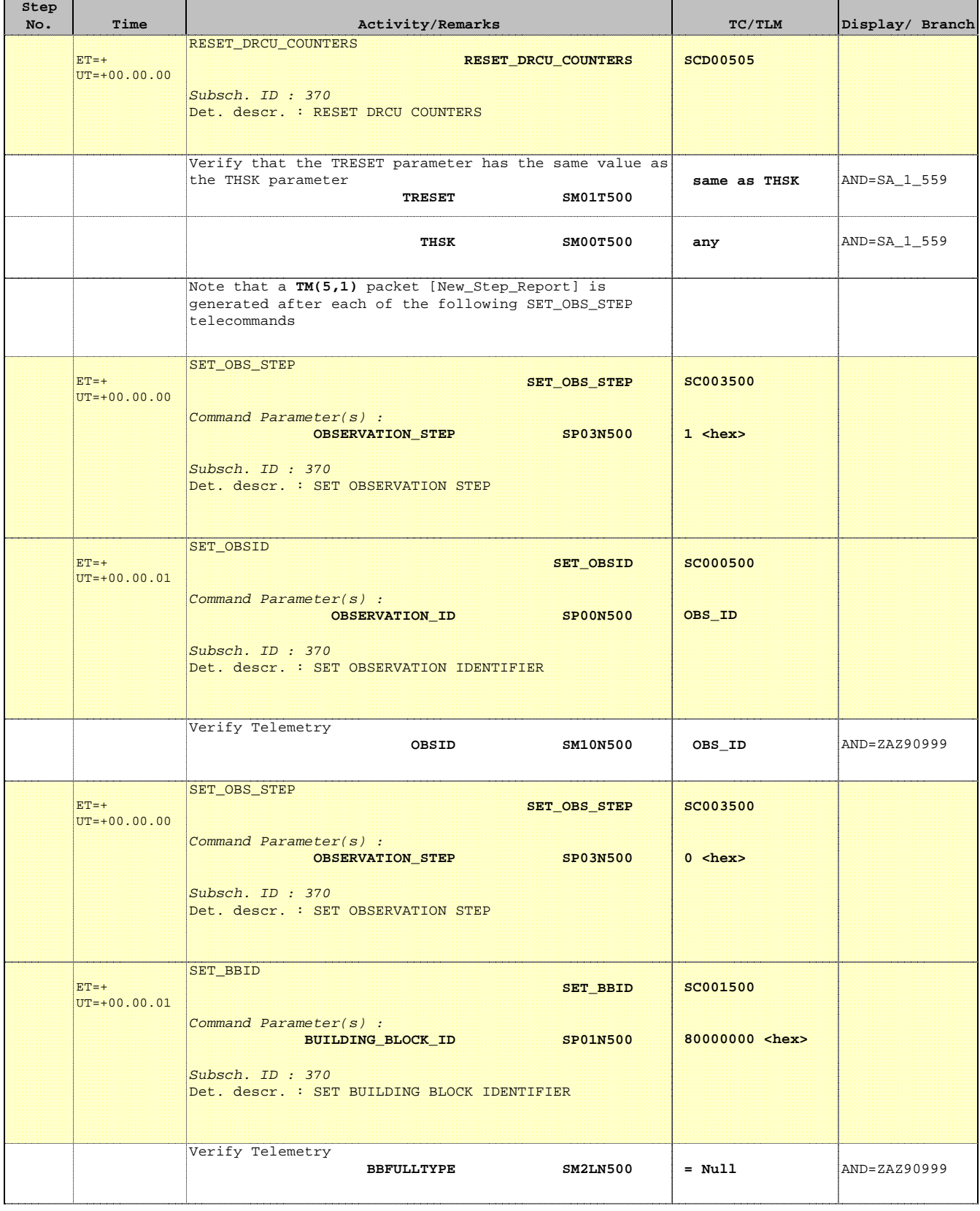

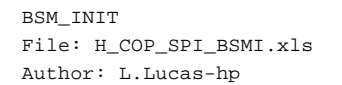

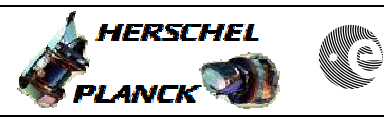

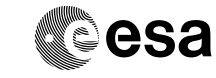

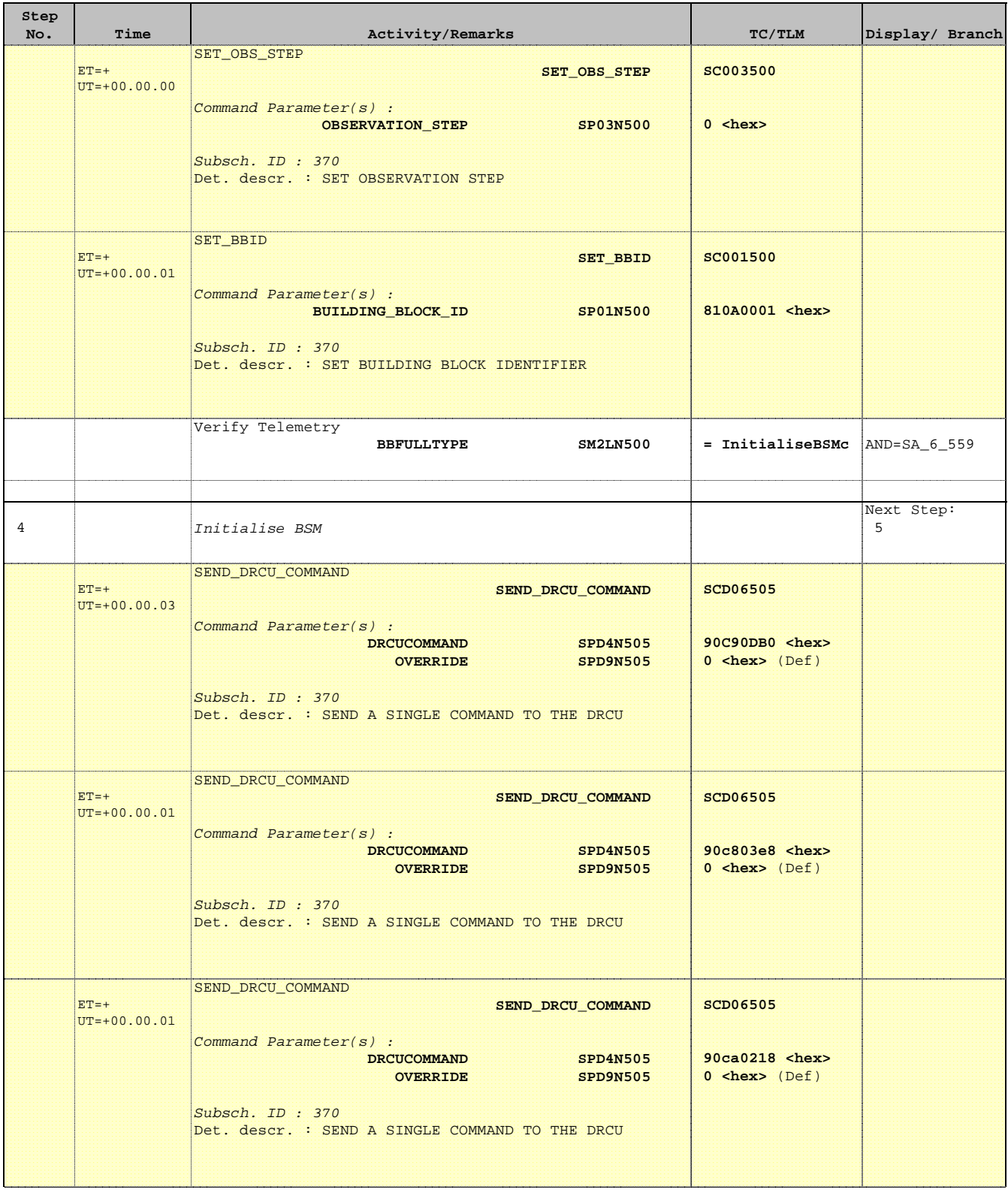

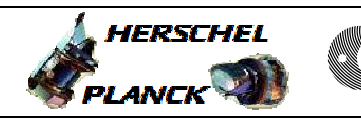

**CSA** 

 BSM\_INIT File: H\_COP\_SPI\_BSMI.xls Author: L.Lucas-hp

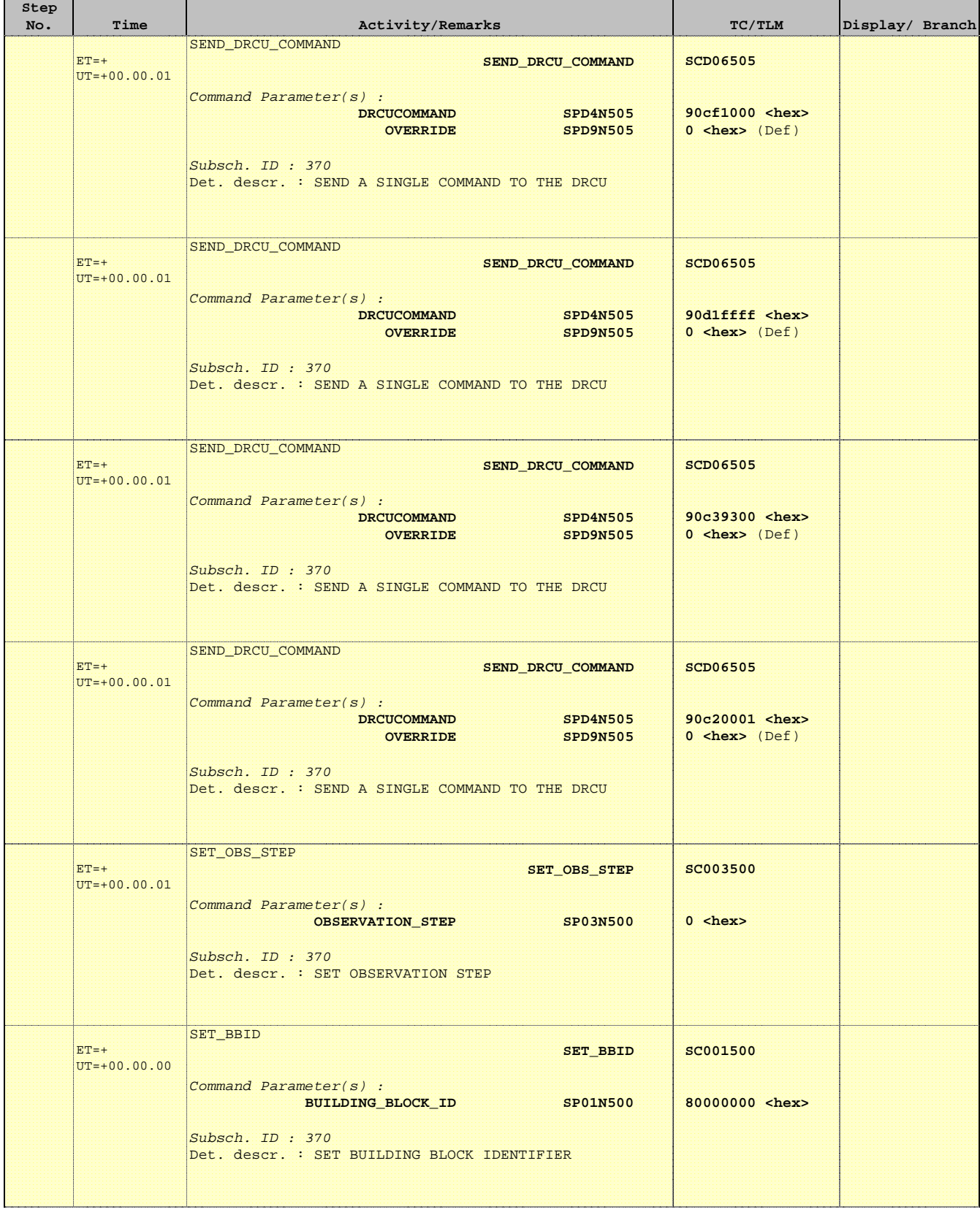

Doc No. :PT-HMOC-OPS-FOP-6001-OPS-OAH Fop Issue : 3.0  $\begin{tabular}{lllllllllll} \textbf{Fop Issue}: & & & & 3.0 \\ \textbf{Issue Date:} & & & 13/04/10 \\ \end{tabular}$ 

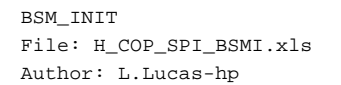

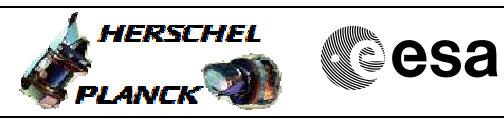

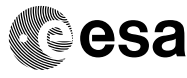

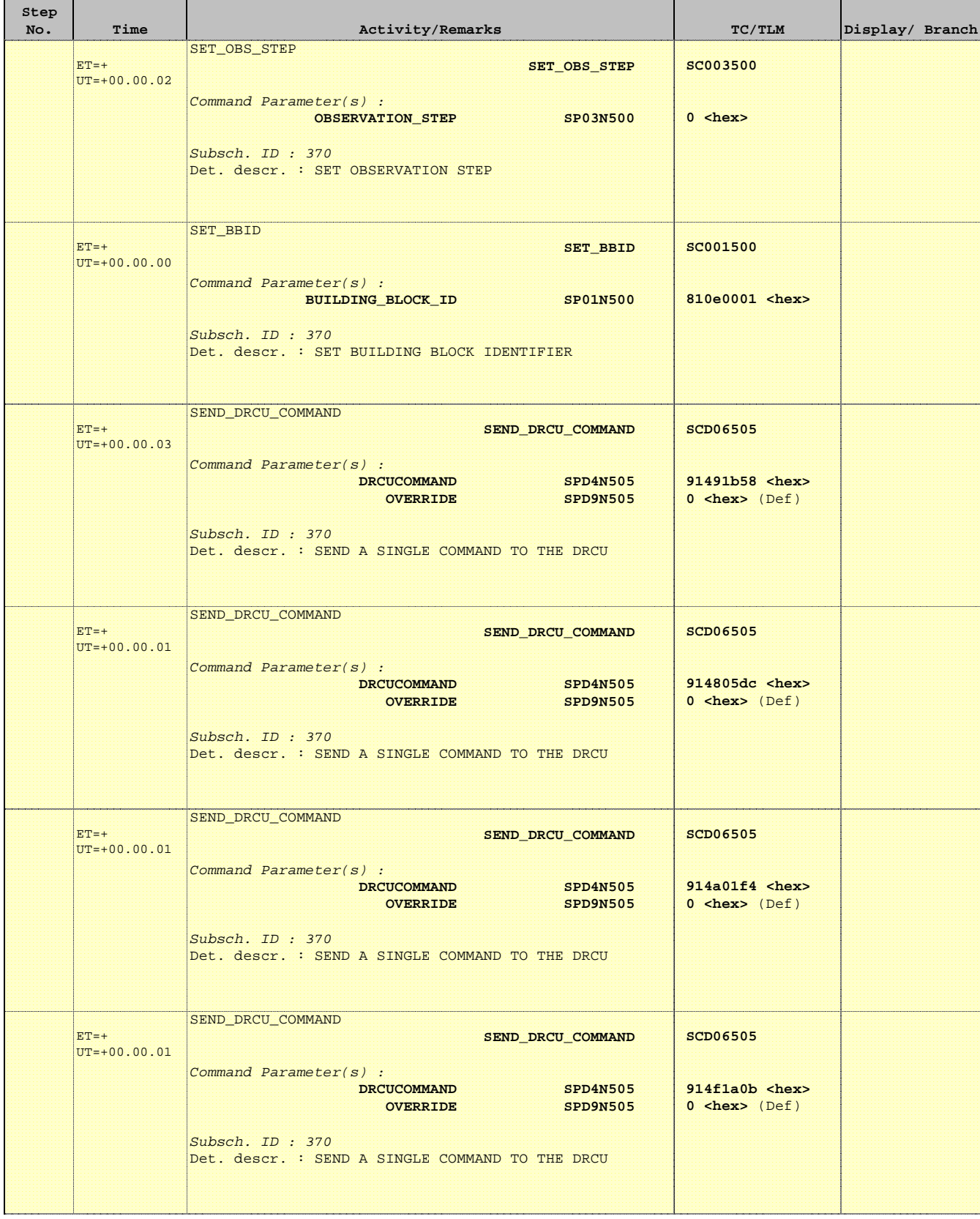

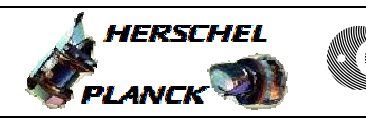

 BSM\_INIT File: H\_COP\_SPI\_BSMI.xls Author: L.Lucas-hp

'n

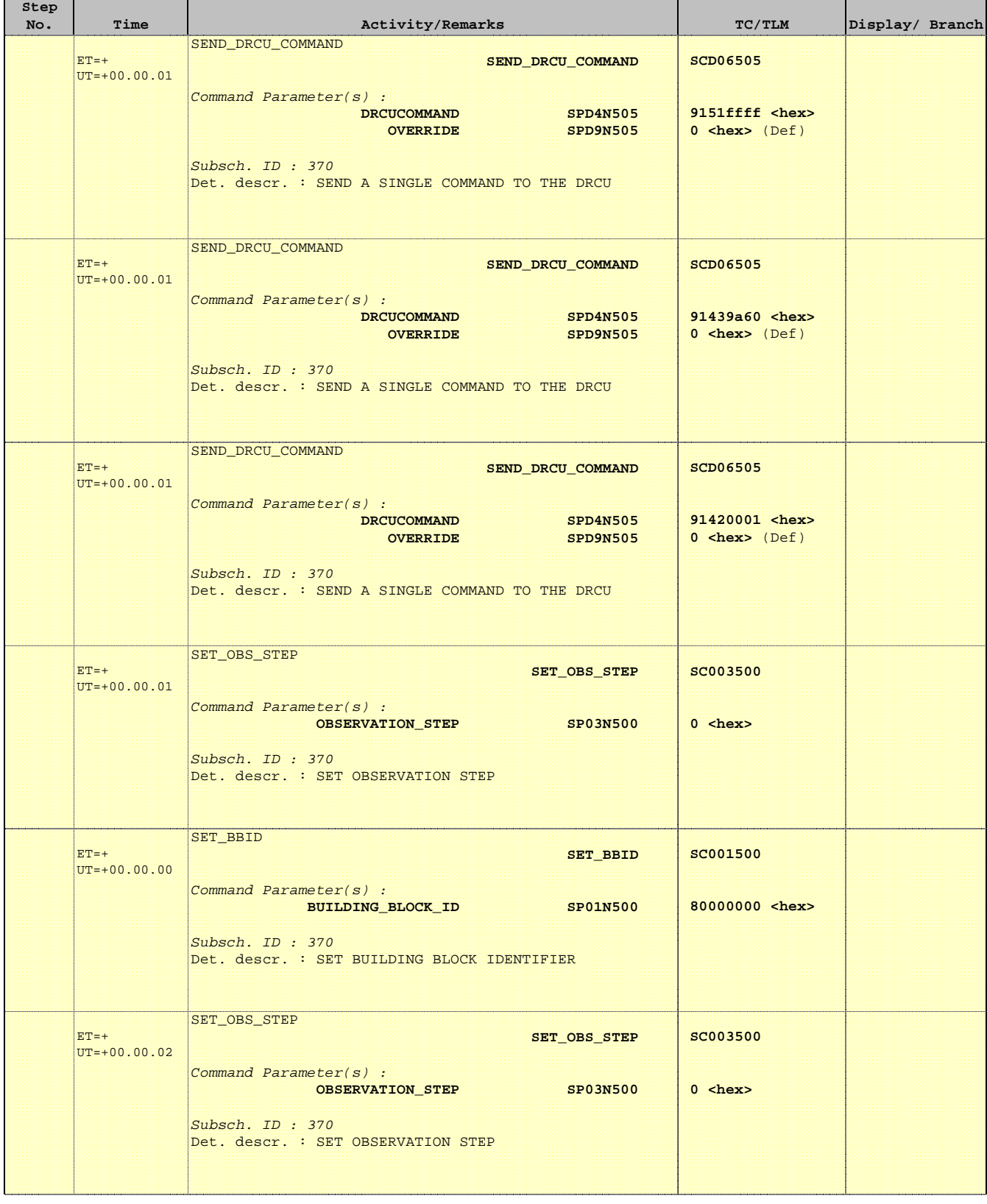

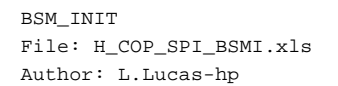

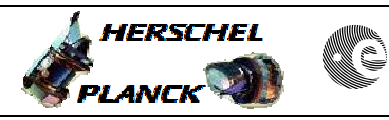

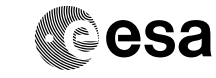

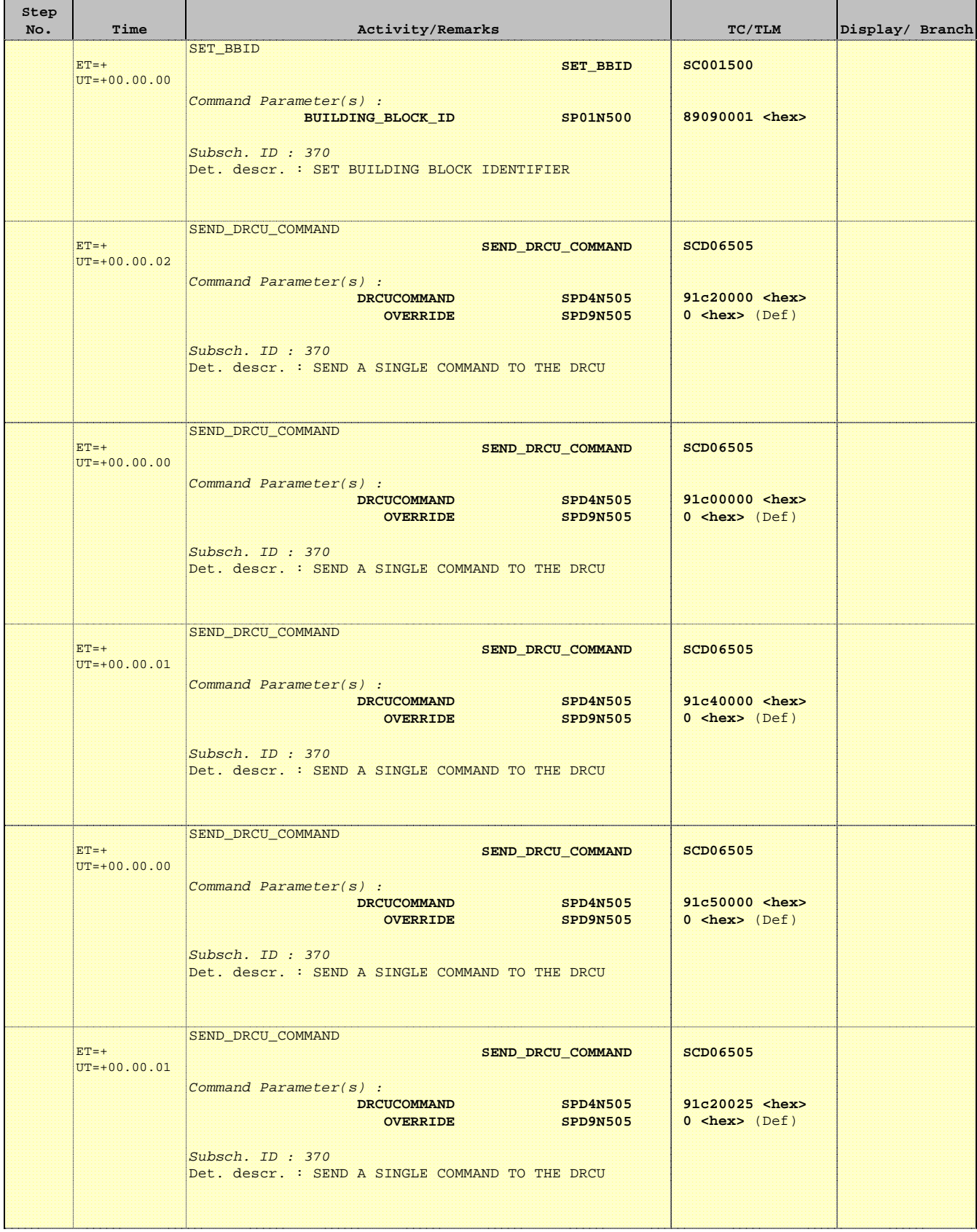

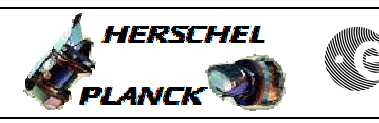

**CSA** 

T

T

T

Е

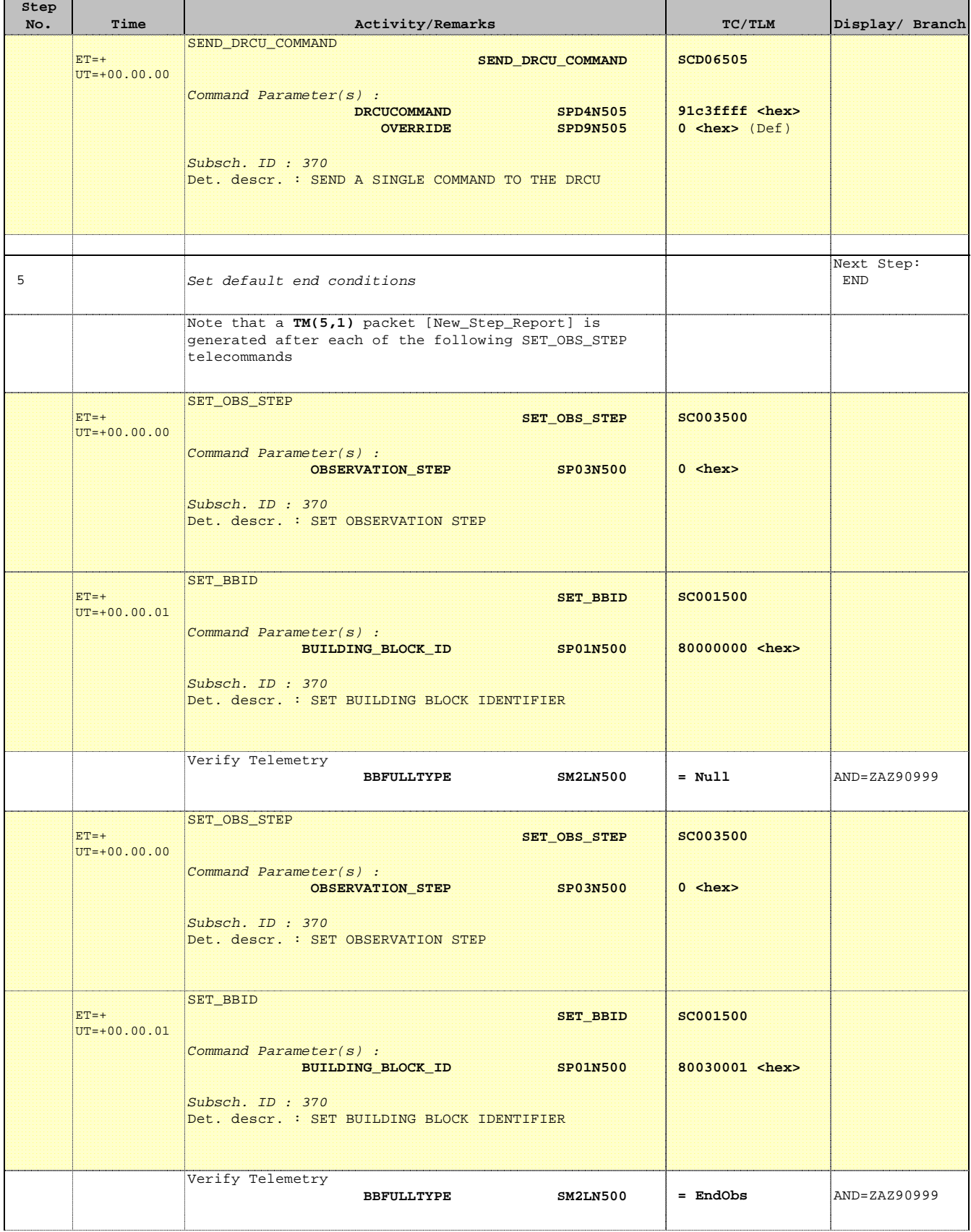

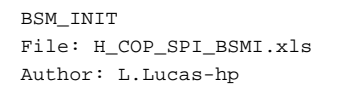

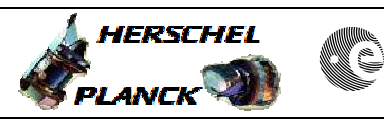

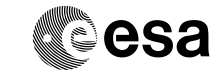

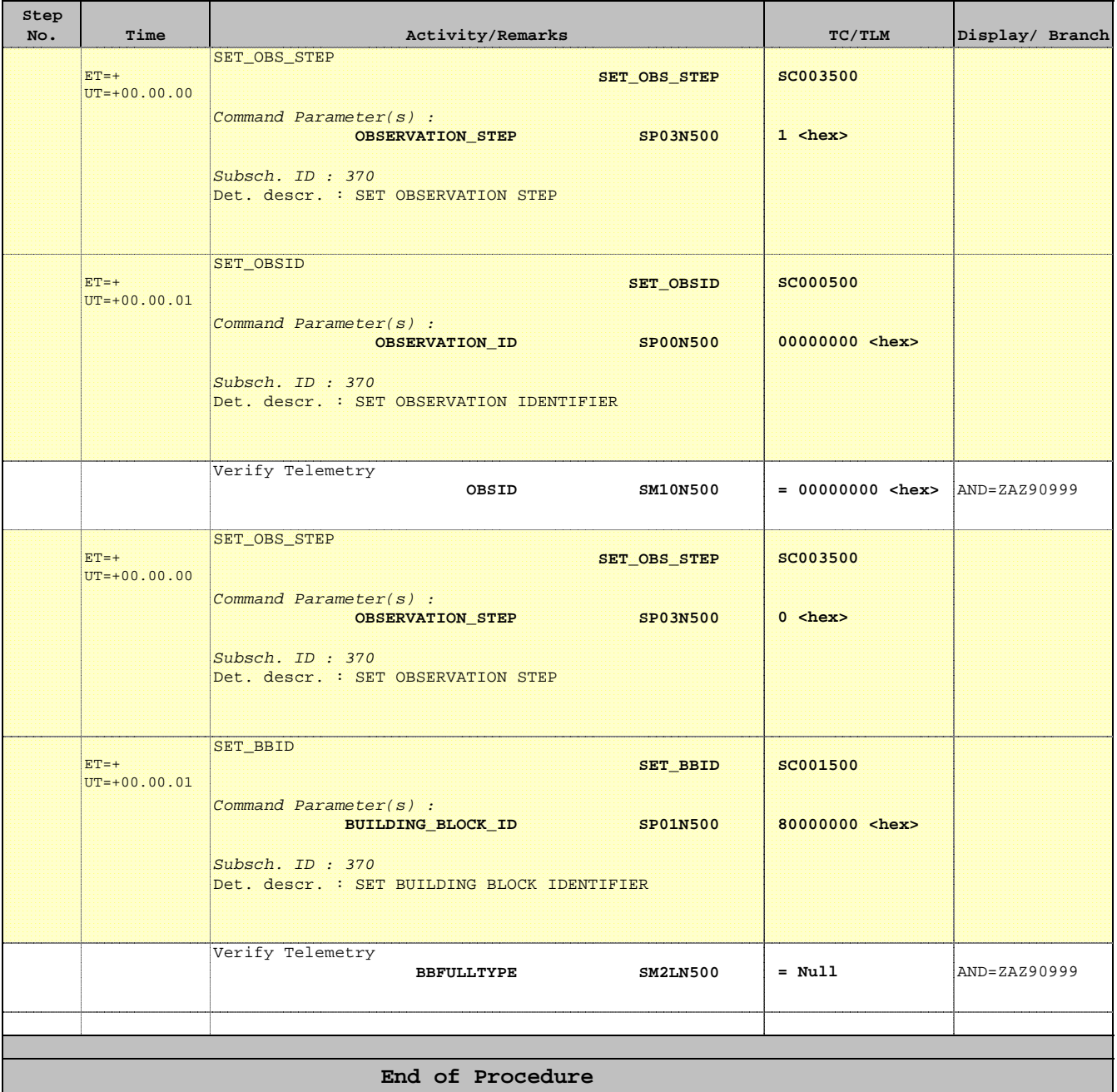